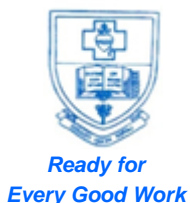

## **SACRED HEART COLLEGE (AUTONOMOUS)**

**Tirupattur – 635 601, Tamil Nadu, S.India**

**Resi : (04179) 220103 College : (04179) 220553**

**Fax : (04179) 226423**

**A Don Bosco Institution of Higher Education, Founded in 1951 \* Affiliated to Thiruvalluvar University, Vellore \* Autonomous since 1987**

**Accredited by NAAC (4th Cycle – under RAF) with CGPA of 3.31 / 4 at 'A+' Grade**

**6.5.3 Inplant Training 2019-2020**

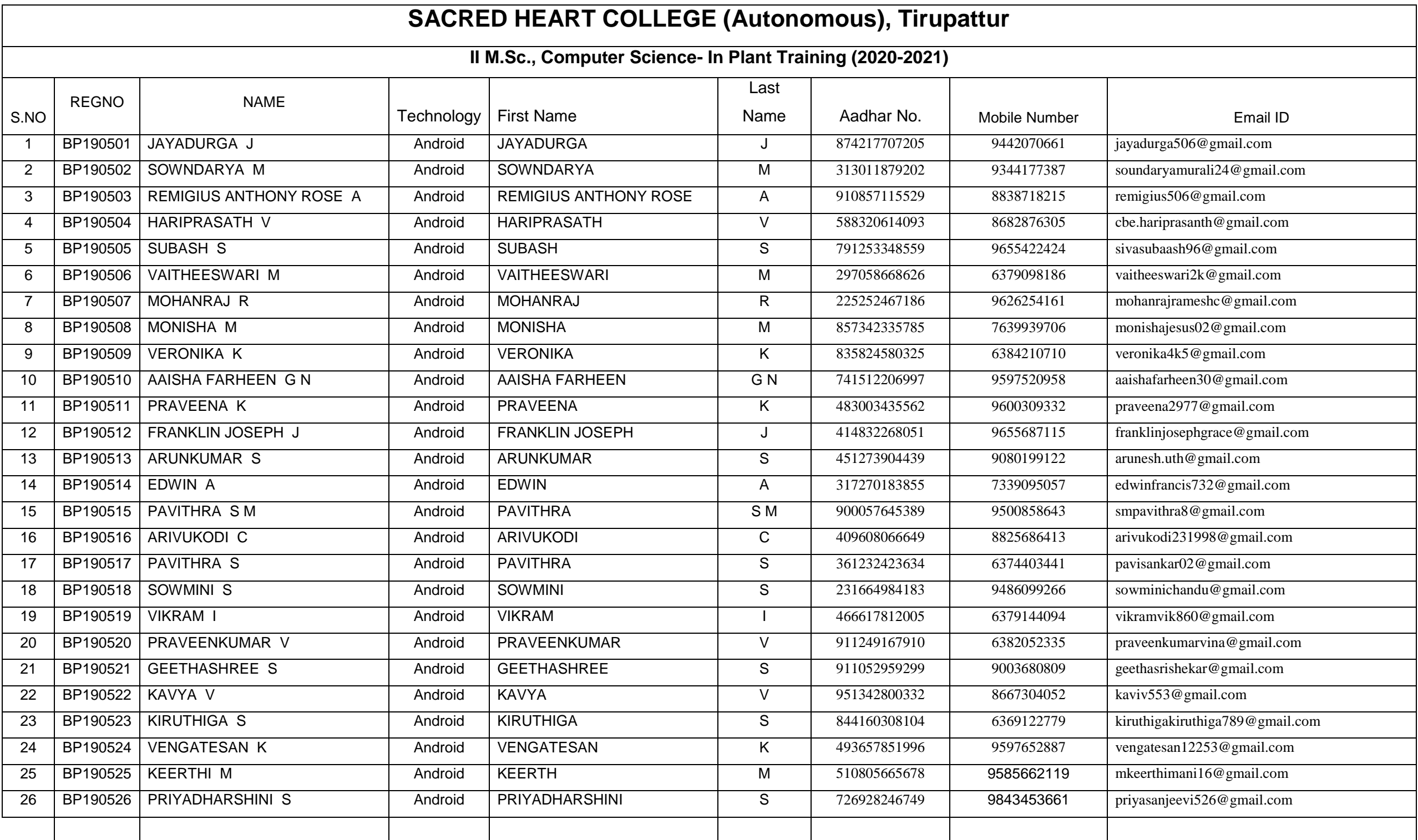

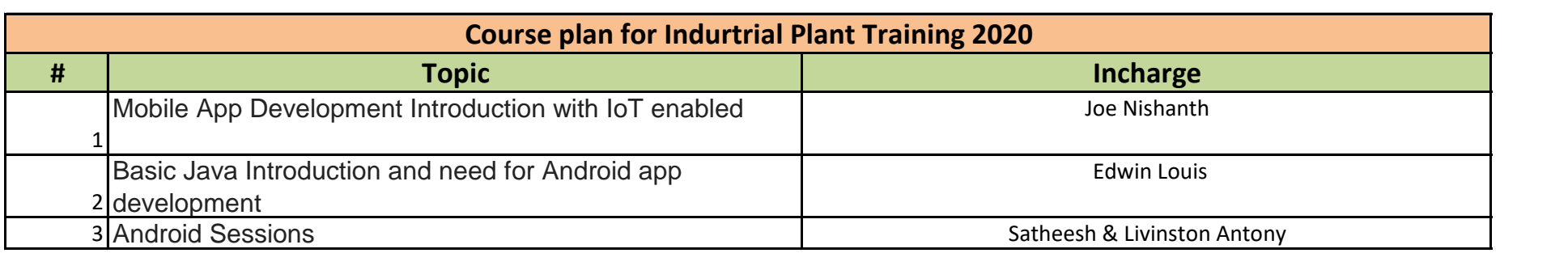

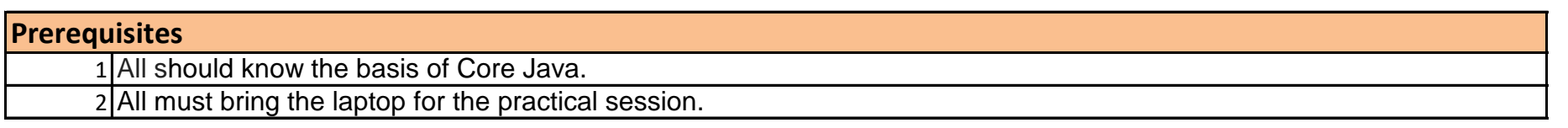

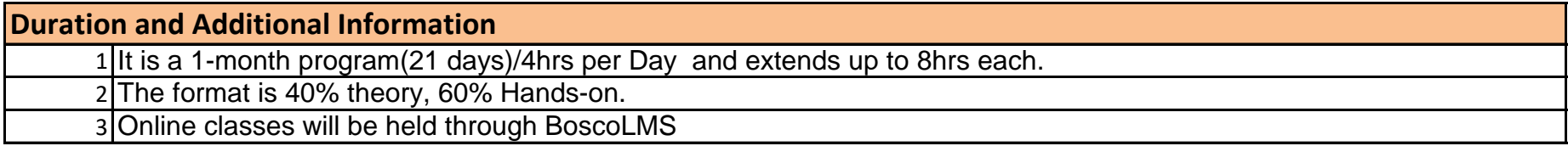

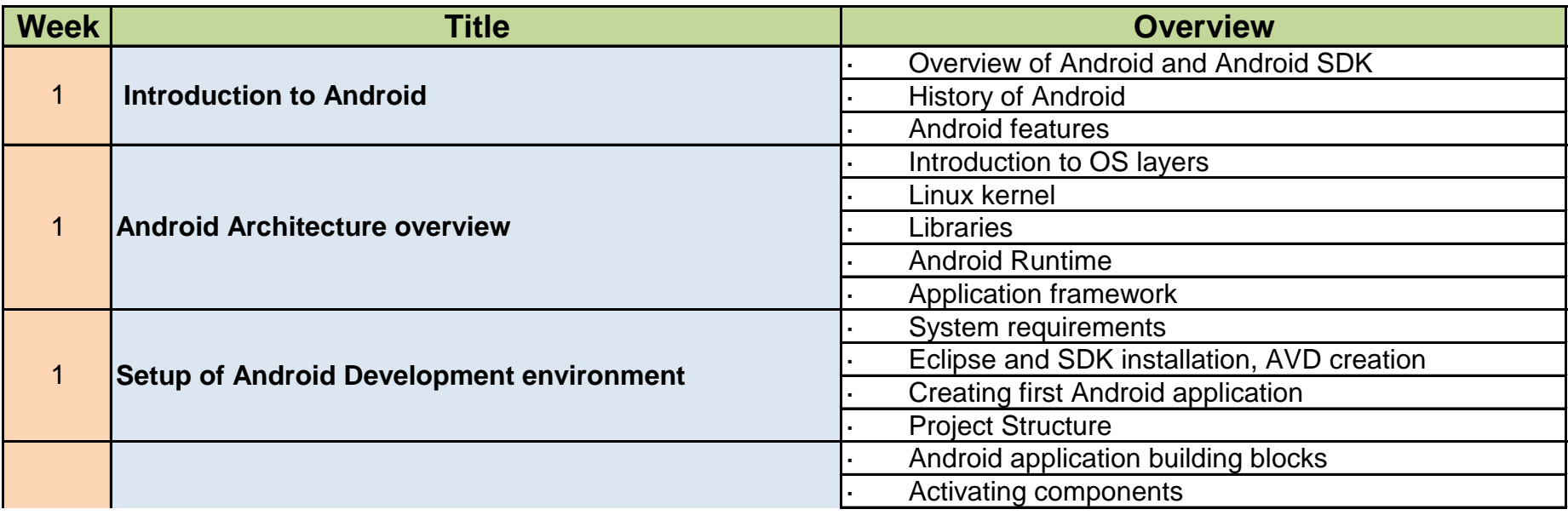

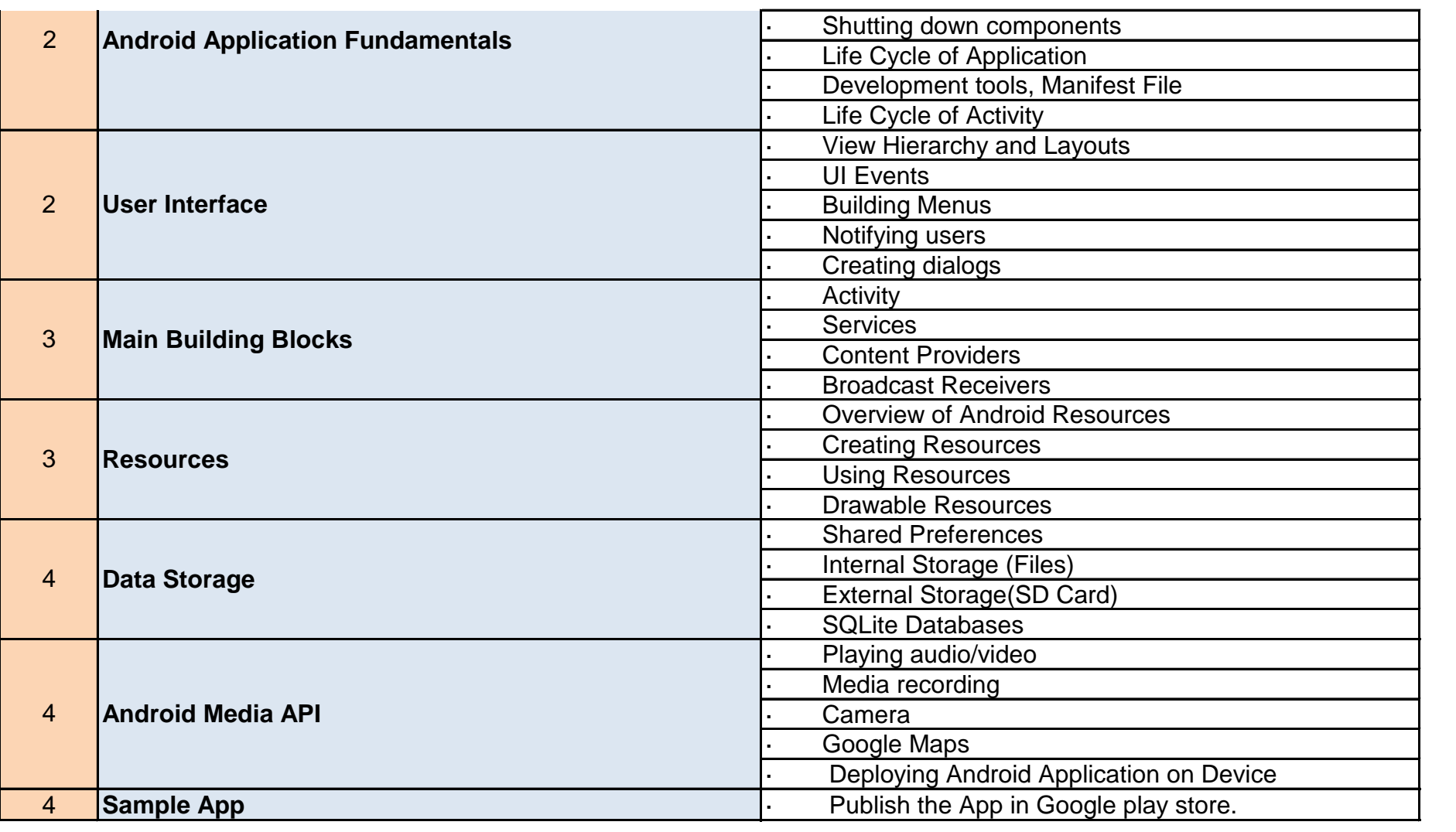

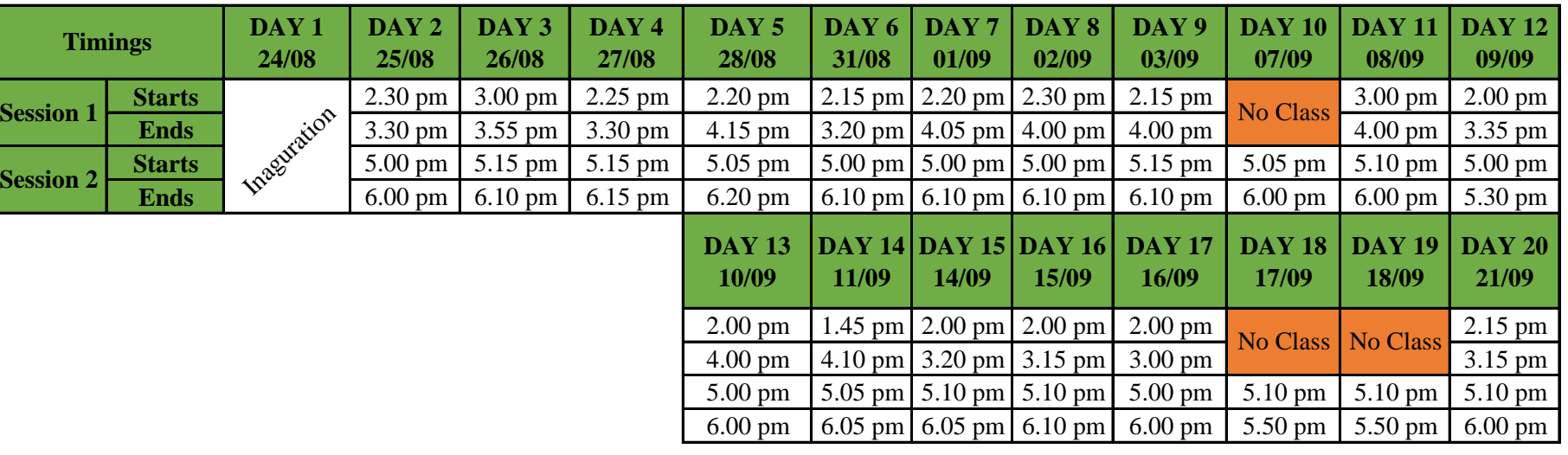

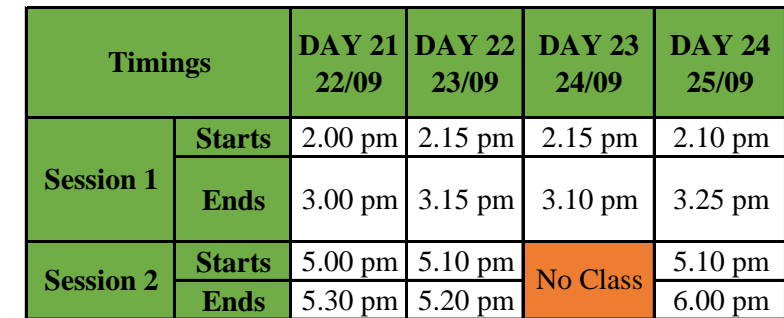